Cracking Adobe Photoshop is a bit more involved, but it can be done. First, you'll need a program called a keygen. This is a program that will generate a valid serial number for you, so that you can activate the full version of the software without having to pay for it. After the keygen is downloaded and installed, run it and generate a valid serial number. Then, launch Adobe Photoshop and enter the serial number. You should now have a fully functional version of the software. Just remember, cracking software is illegal and punishable by law, so use it at your own risk.

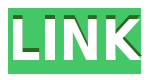

There is no doubt that Lightroom is a powerful program, and the update certainly improves it and adds new features that are undeniably useful. Despite this, it's not perfect. There are, however, specific areas that one needs to be aware of before making any changes. So, let's cover those in the following sections of the review: Adobe officially supports the following tools in the Creative Suite:

- **Corel PaintShop Pro**
- **Corel Photo-Paint**
- **Corel's GIMP**
- **Adobe InDesign**
- **Adobe Illustrator**
- **Adobe After Effects**
- **Adobe Audition**
- **Adobe Acrobat**
- **Adobe Bridge**

The template is pretty bad, maybe that is why it doesn't download. If you're looking for a good photo or video editing program to use with your iPad, I recommend checking out the new Adobe Photoshop Touch 2 . **Low price** - As a part of its Make Love not War promotional campaign, Adobe Photoshop is on sale today for \$29.99 (regularly priced at \$69.99). **Magical filter effects** - Photoshop has a whopping 10 filters, with a few more to come. **New features** - The new version adds more powerful content-aware tools. **New features** - Photoshop CC now has a browser extension so you can use it from anywhere. In this Photoshop course, Author Hinnant shows how to create and save your own PSD graphics or edit other's layers and masks. He walks you though the ins and outs of each tool to help you understand what each menu option is for. Topics include layer ordering, moving, hiding, and resizing, as well as text, shapes, and graphics, all using Adobe Photoshop.

## **Download Photoshop CS5With Serial Key For PC x32/64 {{ lifetimE patch }} 2022**

## **How to select and delete images in Illustrator**

The easiest way to select an images is to simply click it. Depending on the size of the images you can either remove them or edit them in the effects panel. To do so with the keyboard, press the Delete key and then select the images you would like to delete by clicking them. Alternatively, press the 'I' button and within the effects panel select the image you want to edit. **How to add patterns to an image in Photoshop**

Once you have added images in an **Illustrator** document, you can add patterns to it or to the actual image. To add a pattern to an image, select the CSS option and then the 'P' option or patterns. More specifically, 'P' stands for pattern. Once you have entered your desired image, press the 'Add to selection' and then the 'Add Gradient' button. Then, you can create a new gradient by choosing which color you would like to use in the center. Once you have added the gradient to the image, you can preview it and use the 'Stroke Path' option to customize the gradient. Those of you familiar with Python will probably feel right at home with the API as it features statements with the same indentation levels as Python. If you were a JavaScript fan, then you'll enjoy the fact that you can call the methods of the various object models in Photoshop -- such as the Actions, Effects, Layers, Filters, and Presets objects -- in the TypeScript interface, in the same way you would call them in an HTML file. And, of course, you have the standard syntax as well. Either way, you've got a number of options. e3d0a04c9c

## **Photoshop CS5 Download Serial Number Full Torrent For Windows 2022**

Here's the list of new features in the desktop version of Photoshop CS6 opposed to the previous release.

- Buffer-based images
- Layer and adjustment layers
- Media editing tools
- Automation
- Embedding files
- Content-aware scaling

Adobe Photoshop Elements 8 is the first version of Photoshop for mobile devices, which was first released for iOS and Android; it was later followed by other operating systems, including Windows. Adobe Photoshop Elements 8 is suitable for the general users to edit, retouch and optimize the digital format images on mobile devices. The software helps you manage your images on the go. You can edit and enhance your photos directly on the go. You can also share your favorite photos on social networks, e-mail and camera roll in a snap. There are mobile editing tools like Filters, Layers, Adjustment layers, Free Transform, and so on, which let you enhance your photos on the go. It also lets you edit and explore your photos right from your camera roll. You can easily select a specific image or photos in your camera roll, and share them with your friends and family or publish them to your favorite social network or online sharing service. Other features such as creative filters, crop tool, enhance your web gallery, and more. There are also the best social features to share photos on the go. You can exchange the QR codes, or send and share the favorite photos instantly.

adobe photoshop 2021 cc free download adobe photoshop 2021 free download windows 10 adobe photoshop lightroom 2021 free download adobe photoshop 2021 free download lifetime adobe photoshop cc 2021 free download for android adobe photoshop cs6 free download full version 2021 adobe photoshop 7.0 free download 2021 adobe photoshop 2021 brushes free download adobe photoshop 2021 free download for lifetime luckystudio4u adobe photoshop 2021 free download pc

SHIFT+M - melds something new into a selection. This tool is supercareful and lives up to a name because it uses both Shift keys to first mark an area, and then blend it into something new or rightclick it and select "Merge into" to carefully meld the area into another layer. Delete and Fill (beta) – Since the change between Edit and Select was introduced with version 6, the selection also changed. While Selection tools were easy to work on, the features were still limited. The new "Delete and Fill" tool removes objects from images and replaces them with others in one single move. It quickly removes the artwork and fills the selected frame with a new image. This plus the few other powerful selection tools will accelerate the editing process. This tool is still in testing, so plans to make it a true feature are subject to change. A new, ready-to-use tool for removing objects and photos in circular, elliptical or freehand rectangular selections is the next Photoshop innovation. In addition to this "Delete and Fill" tool, the Photoshop Elements desktop app adds new features powered by Adobe Sensei AI, including selection improvements that enhance the accuracy and quality of selections, and a one-click Delete and Fill tool to remove and replace objects in images with a single action. These efficiently enhance the editing process. Smart Healing - This is a feature that quickly and permanently repairs photos; there is a more thorough article on www.Photoshop.com about

Smart Healing. Smart Guides superimpose the path of a selection, transforming it into a guide layer, eliminating the need to paint or draw line art.

Feature: Easy and fast to use]]>sadeem sehar at gmail.comMon, 14 May 2020 13:43:30 +0000Video Effects and Transitionshttps://www.youtube.com/watch?v=B4eMPpktSsA https://www.youtube.com/watch?v=B4eMPpktSsASoftware Photo Editor is a powerful application for everyone who want to create and edit images in different format. It is a great tool for the designers,retouchers,photo manipulators,photo montages,web designers,graphic designers and photo editors. This tool allows you to edit the transparency of images. Select an area of the image you want to make transparent, and click the effect icon in the top-right corner of the image. Under the Effects section, you will find the button for working with transparency. Select the Transparency type, and choose the opacity level you want. If you want to make an entire image transparent, go to the Edit tab, then the Select tab, and select the Edit Selection button. There are two ways to make the background transparent. You can either select the textured area on the image and click the edits icon (the oblong onion with a line through it), or you can click the transparent color in the main toolbar. Click on the Select tab then the Edit tab, and choose the Blend, Deselect, and Color tints tools. You will learn how to create complex layouts, gradients, and other complex, professionalquality effects using one of the most powerful vectors tools available. In addition, you will learn how to seamlessly insert and manipulate live video clips into your existing images! Photoshop is the cheapest software for pro photoshoppers. You can use it for free on a desktop or laptop, but the pro versions cost hundreds of dollars!

<https://soundcloud.com/kreshfiruzab/skateboarding-made-simple-full-downloadl> <https://soundcloud.com/nikolayalepe/windows-7-build-7601-not-genuine-fix-crack> <https://soundcloud.com/chatipakteh1/need-for-speed-hot-pursuit-2010-activation-keygenl> <https://soundcloud.com/anton36dpgo/euro-truck-simulator-2-download-update-v136211-all-dlc> <https://soundcloud.com/suitanetlu1977/truerta-level-4-303> <https://soundcloud.com/vlyudin0x48/hetman-file-repair-11-crack> <https://soundcloud.com/atvieloula1971/netfabb-studio-professional-download-basic> <https://soundcloud.com/ethosbomsu1981/kernel-ost-to-pst-keygen-17> <https://soundcloud.com/kromerdafineb/bio-rad-cfx-manager-software-download-free> <https://soundcloud.com/rearazimi1976/solarwinds-engineers-toolset-v11-keygen-idm> <https://soundcloud.com/ednujoli1974/pentium-r-dual-core-cpu-e5300-drivers-download>

The Smart Tones palette in Camera Raw has a soft-edged tone curve to help reduce noise introduced by flat color tones. The Developer panel now includes a link to the 2D Tones panel. These and other new features can be found here: **Photoshop common questions on 2D Tones and Smart Tones.** The Grouping panel displays any number of groups with the option of being different sizes, orientations or aspect ratios, all at a single Pinch-to-Zoom level. Groups are also shared to the Adobe Stock service. The new Adjustment Panel in Selective Adjustments now includes a Paint Bucket Adjustment Lasso. Easily create photo masks, add and remove adjustment layers, and edit any type of adjustment layer to make adjustments or combine them. Photoshop can now display content within multiple resolutions and paper sizes. It is possible to maintain the same file size while reducing the resolution at which the content is displayed. It is also possible to change the size of a document or panel by unit increments. During the creative revolution, Adobe's Photoshop was made the centerpiece of innovation. In 1981, it introduced filters to transform your photos. Over the past three decades, the tool has evolved to help you turn everything you create into a masterpiece.

November 5, 2017 – Adobe today announced an update to Adobe Photoshop, the industry-standard photo editing and illustration software. This update offers improved performance, several new tools and user interface enhancements. Additionally, it improves compatibility with the latest operating systems. The new release is available for download now; customers can also upgrade their existing version of Photoshop by clicking the Update My Adobe Photoshop button. Photoshop is one of Adobe's mid-core applications, which offer a unique combination of tools, inspiration and innovation for millions of designers around the world.

<http://www.kiwitravellers2017.com/2023/01/03/brush-splash-photoshop-download-hot/> <https://almukaimi.com/archives/239813> <http://www.sweethomeslondon.com/?p=> [https://pelangideco.com/wp-content/uploads/2023/01/Photoshop-Free-No-Download-No-Sign-Up-UPD](https://pelangideco.com/wp-content/uploads/2023/01/Photoshop-Free-No-Download-No-Sign-Up-UPD.pdf) [.pdf](https://pelangideco.com/wp-content/uploads/2023/01/Photoshop-Free-No-Download-No-Sign-Up-UPD.pdf) <https://it-sbo.com/wp-content/uploads/2023/01/jeniharl.pdf> [http://jwbotanicals.com/photoshop-2022-version-23-0-full-version-activation-code-for-mac-and-windo](http://jwbotanicals.com/photoshop-2022-version-23-0-full-version-activation-code-for-mac-and-windows-x32-64-lifetime-patch-2023/) [ws-x32-64-lifetime-patch-2023/](http://jwbotanicals.com/photoshop-2022-version-23-0-full-version-activation-code-for-mac-and-windows-x32-64-lifetime-patch-2023/) <https://mountainvalleyliving.com/wp-content/uploads/2023/01/jarning.pdf> <http://www.carnivaljunction.com/wp-content/uploads/2023/01/kawcar.pdf> <http://vereskriszta.com/?p=1> <https://adview.ru/wp-content/uploads/2023/01/manqdarl.pdf> <https://vitinhlevan.com/luu-tru/139067> <https://legalzonebd.com/free-download-photoshop-fonts-wedding-top/> [http://www.msystemcolombia.com/2023/01/02/download-adobe-photoshop-2021-version-22-4-2-regis](http://www.msystemcolombia.com/2023/01/02/download-adobe-photoshop-2021-version-22-4-2-registration-code-winmac-2022/) [tration-code-winmac-2022/](http://www.msystemcolombia.com/2023/01/02/download-adobe-photoshop-2021-version-22-4-2-registration-code-winmac-2022/) <https://supportingyourlocal.com/wp-content/uploads/2023/01/carsendr.pdf> <http://mysleepanddreams.com/?p=40634> [https://educationkey.com/wp-content/uploads/2023/01/Download\\_free\\_Adobe\\_Photoshop\\_CS3\\_Keyge](https://educationkey.com/wp-content/uploads/2023/01/Download_free_Adobe_Photoshop_CS3_Keygen_Full_Version_With_Serial_Key_WIN__MAC_x3264_2023.pdf) n\_Full\_Version\_With\_Serial\_Key\_WIN\_MAC\_x3264\_2023.pdf [https://citoga.com/wp-content/uploads/2023/01/Sea\\_Wave\\_Brush\\_Photoshop\\_Free\\_Download\\_NEW.p](https://citoga.com/wp-content/uploads/2023/01/Sea_Wave_Brush_Photoshop_Free_Download_NEW.pdf) [df](https://citoga.com/wp-content/uploads/2023/01/Sea_Wave_Brush_Photoshop_Free_Download_NEW.pdf) <https://www.sport1ne.com/2017-photoshop-free-download-updated/> [https://tiolita.com/download-free-photoshop-2020-hacked-license-code-keygen-x32-64-last-release-20](https://tiolita.com/download-free-photoshop-2020-hacked-license-code-keygen-x32-64-last-release-2022/) [22/](https://tiolita.com/download-free-photoshop-2020-hacked-license-code-keygen-x32-64-last-release-2022/) <http://www.thebusinessarticle.com/?p=32773> <https://bizzway.in/wp-content/uploads/2023/01/almegero.pdf> [https://kuudle.com/photoshop-free-download-for-apple-macbook-pro-\\_\\_top\\_\\_/](https://kuudle.com/photoshop-free-download-for-apple-macbook-pro-__top__/) [https://articlebeast.online/wp-content/uploads/2023/01/Photoshop-2021-Version-222-Download-Full-](https://articlebeast.online/wp-content/uploads/2023/01/Photoshop-2021-Version-222-Download-Full-Product-Key-x3264-2022.pdf)[Product-Key-x3264-2022.pdf](https://articlebeast.online/wp-content/uploads/2023/01/Photoshop-2021-Version-222-Download-Full-Product-Key-x3264-2022.pdf) <https://goregaonbx.com/2023/01/02/knoll-light-factory-for-photoshop-free-download-new/> <https://superstitionsar.org/photoshop-cc-2018-download-activation-key-win-mac-64-bits-2023/> [https://assetrumah.com/adobe-photoshop-cs2-portraiture-download-\\_\\_full\\_\\_/](https://assetrumah.com/adobe-photoshop-cs2-portraiture-download-__full__/) <http://www.cryptofxinsider.com/?p=60996> <http://nhadatvip.org/?p=19616> <https://mentorus.pl/wp-content/uploads/2023/01/leiman.pdf> [https://www.fermactelecomunicaciones.com/2023/01/02/photoshop-2021-version-22-4-1-download-lic](https://www.fermactelecomunicaciones.com/2023/01/02/photoshop-2021-version-22-4-1-download-licence-key-with-registration-code-64-bits-2022/) [ence-key-with-registration-code-64-bits-2022/](https://www.fermactelecomunicaciones.com/2023/01/02/photoshop-2021-version-22-4-1-download-licence-key-with-registration-code-64-bits-2022/) [https://shalamonduke.com/photoshop-2021-version-22-4-1-download-free-serial-number-64-bits-final](https://shalamonduke.com/photoshop-2021-version-22-4-1-download-free-serial-number-64-bits-final-version-2023/)[version-2023/](https://shalamonduke.com/photoshop-2021-version-22-4-1-download-free-serial-number-64-bits-final-version-2023/) [https://zentrum-beyond.de/wp-content/uploads/2023/01/Photoshop-2021-Version-2251-Download-Key](https://zentrum-beyond.de/wp-content/uploads/2023/01/Photoshop-2021-Version-2251-Download-Keygen-Keygen-WIN-MAC-last-releAse-2022.pdf)

[gen-Keygen-WIN-MAC-last-releAse-2022.pdf](https://zentrum-beyond.de/wp-content/uploads/2023/01/Photoshop-2021-Version-2251-Download-Keygen-Keygen-WIN-MAC-last-releAse-2022.pdf) <https://prayersonline.org/wp-content/uploads/2023/01/hamekatr.pdf> <https://ayusya.in/adobe-photoshop-logo-file-download-updated/> [https://dottoriitaliani.it/ultime-notizie/salute/free-cs6-photoshop-download-full-version-\\_best\\_/](https://dottoriitaliani.it/ultime-notizie/salute/free-cs6-photoshop-download-full-version-_best_/) [https://lpkekselenpalembang.com/wp-content/uploads/2023/01/Adobe-Photoshop-CC-2019-Activation](https://lpkekselenpalembang.com/wp-content/uploads/2023/01/Adobe-Photoshop-CC-2019-Activation-Code-WIN-MAC-Hot-2022.pdf) [-Code-WIN-MAC-Hot-2022.pdf](https://lpkekselenpalembang.com/wp-content/uploads/2023/01/Adobe-Photoshop-CC-2019-Activation-Code-WIN-MAC-Hot-2022.pdf) [https://www.grenobletrail.fr/wp-content/uploads/2023/01/Water-Splash-Brush-Photoshop-Free-Downl](https://www.grenobletrail.fr/wp-content/uploads/2023/01/Water-Splash-Brush-Photoshop-Free-Download-EXCLUSIVE.pdf) [oad-EXCLUSIVE.pdf](https://www.grenobletrail.fr/wp-content/uploads/2023/01/Water-Splash-Brush-Photoshop-Free-Download-EXCLUSIVE.pdf) <https://sarahebott.org/wp-content/uploads/2023/01/Brush-Set-For-Photoshop-Download-LINK.pdf> [https://jahaniel.com/wp-content/uploads/2023/01/Adobe-Photoshop-Kostenloser-Download-INSTALL.](https://jahaniel.com/wp-content/uploads/2023/01/Adobe-Photoshop-Kostenloser-Download-INSTALL.pdf) [pdf](https://jahaniel.com/wp-content/uploads/2023/01/Adobe-Photoshop-Kostenloser-Download-INSTALL.pdf) [https://www.jbdsnet.com/wp-content/uploads/2023/01/Adobe\\_Photoshop\\_2021\\_Version\\_2231\\_\\_Hack\\_](https://www.jbdsnet.com/wp-content/uploads/2023/01/Adobe_Photoshop_2021_Version_2231__Hack_Activator_Windows_3264bit__New__2023.pdf) Activator Windows 3264bit\_New\_2023.pdf

Photoshop CC lets you download and edit documents with your favorite tools and then send those documents to other people. You can also see how your changes look in the Preview window and apply changes right away. In addition, you can add a link to a document that's stored in the cloud and create a link to content stored inside an Adobe XD document in the cloud. As you're working, Photoshop CC automatically analyzes and smartly groups layers, and applies more than 50 free and premium plug-ins when you reach the right settings. Inversion uses algorithms to flip, mirror, or warp the pixels on a layer to change its perceived direction. Photoshop (Opens in a new window) now allows you to add inversion actions to all layers in the image, both those that you create manually or automatically. New features in Photoshop (Opens in a new window) include measures to help you get accurate image sizes for print, creating a grid for aligning elements, and measures for the closest pixel destination size. Photoshop (Opens in a new window) and the Full Screen panel include new display options that let you switch between single resolution (for web), 4:3, 16:9, and custom aspect ratios. In Photoshop, you can now go to the Bridge panel and click the + icon to add a new folder into the panel. This is primarily useful when you open multiple large images at once. You can now create a new document or an After Effects project from a folder in the Bridge panel. You now also get a preview of the file once you place it in a document.